# il8n & LI0n

Thierry Sans

## Internationalization (i18n)

"Internationalization is the process of designing a software application so that it can be adapted to various languages and regions without engineering changes."

Wikipedia

→ Make an application language agnostic

# Localization (L10n)

"Localization is the process of adapting internationalized software for a specific region or language by adding locale-specific components and translating text."

Wikipedia

→ Adapting an application for a specific language (aka locale)

# It is is not only about language translation

- Number format
- Date/Time
- Punctuation
- Sort orders
- Units and conversion
- Currency
- Paper size
- Page layout

## Configure your locale preference

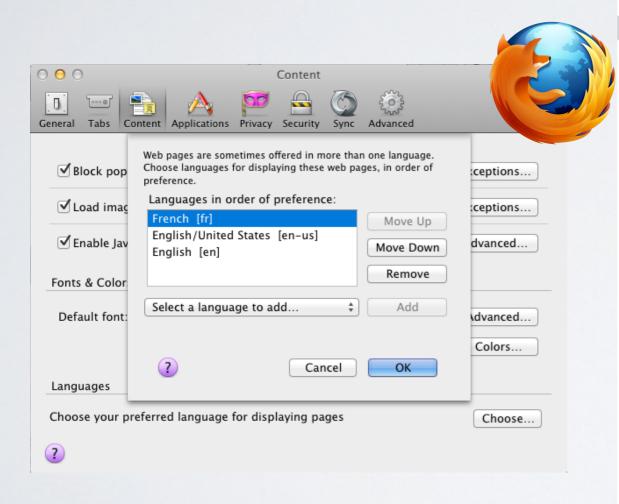

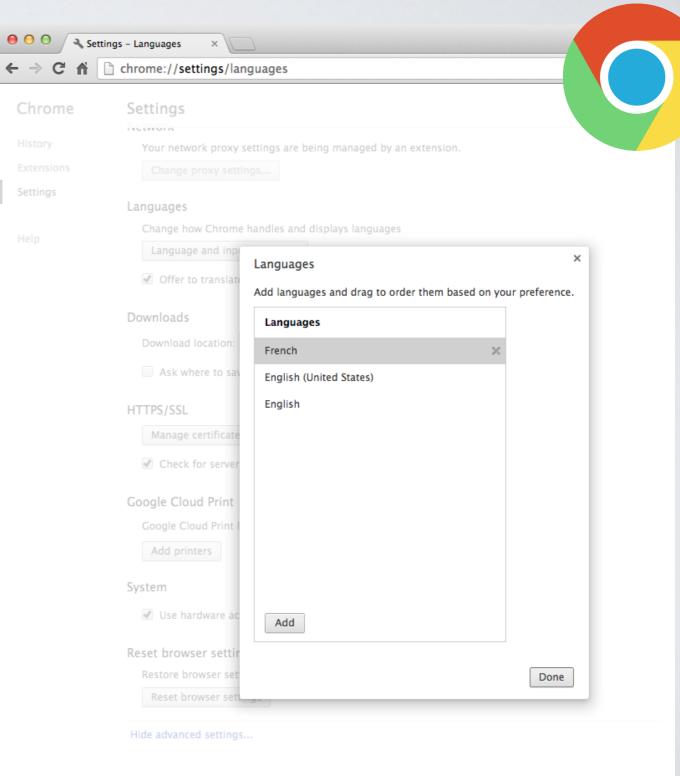

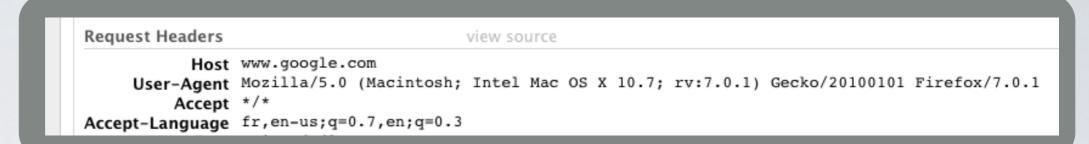

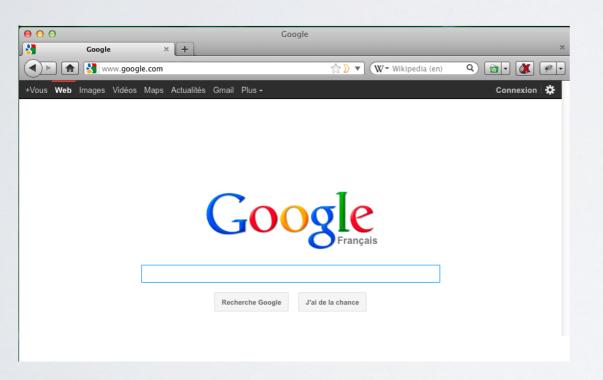

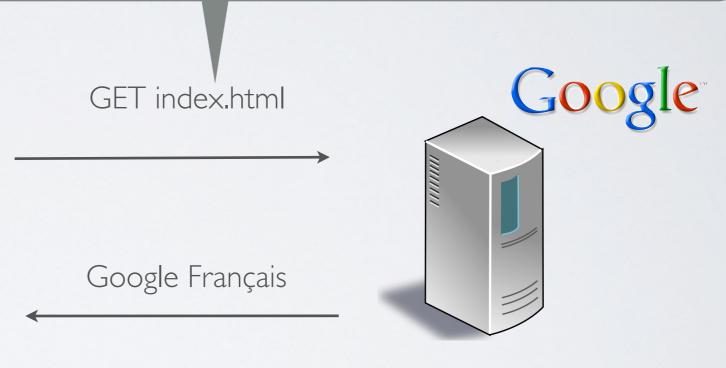

#### What are the difference locales?

http://www.il8nguy.com/unicode/language-identifiers.html

#### Alternative options

- Store the language preference in the URL
- Store the language preference in the user's profile
- Store the language preference in a cookie